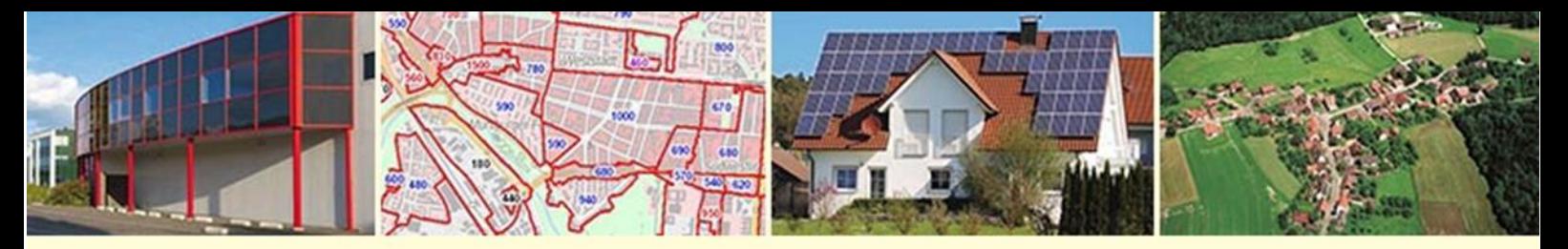

Landesamt für Geoinformation und Landentwicklung Baden-Württemberg

# **Infoblatt**

für Gutachterausschüsse

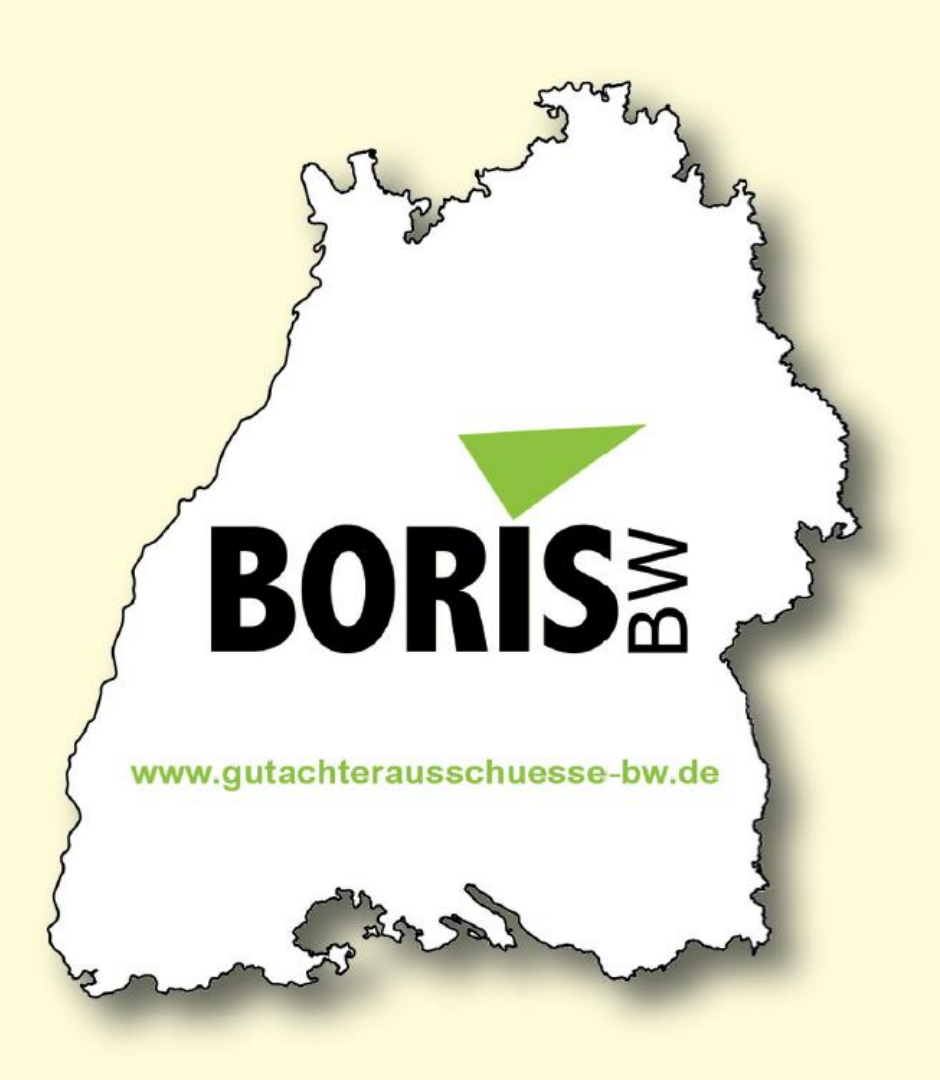

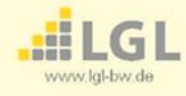

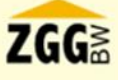

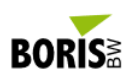

## Inhalt

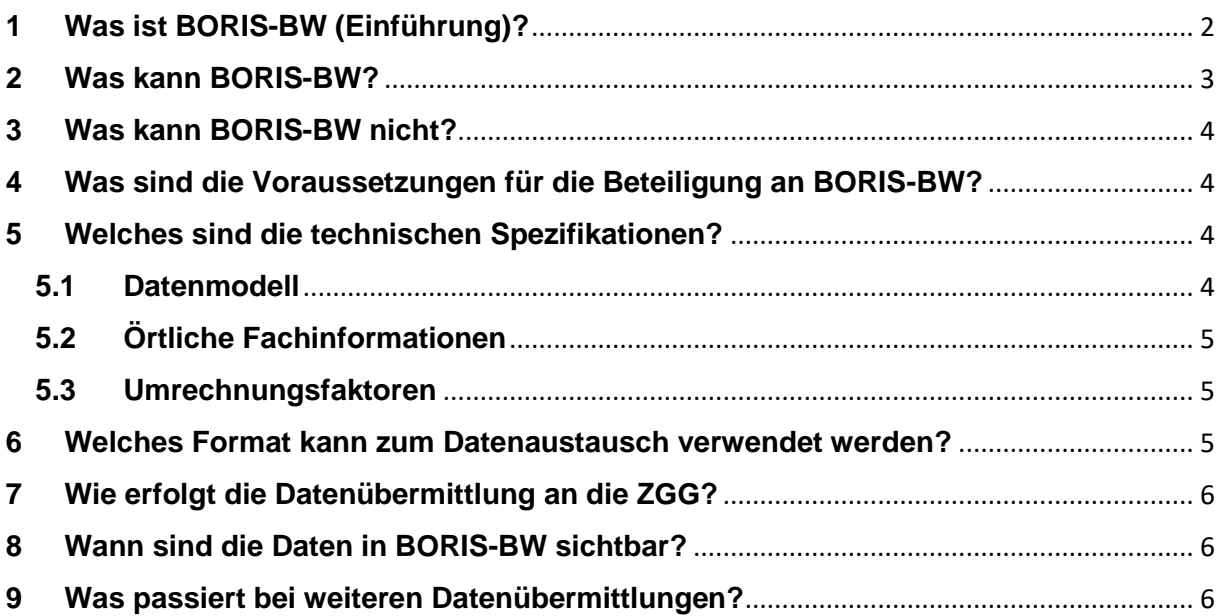

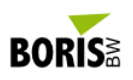

### <span id="page-2-0"></span>**1 Was ist BORIS-BW (Einführung)?**

[BORIS-BW](https://www.gutachterausschuesse-bw.de/) steht als Akronym für das **Bo**den**r**ichtwert**i**nformations**s**ystem **B**aden-**W**ürttemberg. Es ist ein Internetportal, in dessen Viewer eine Zusammenstellung von Bodenrichtwerten auf der Grundlage von Geobasisinformationen, wie Luftbilder oder dem Liegenschaftskataster, angeboten wird. BORIS-BW als das zentrale Bodenrichtwertinformationssystem der Gutachterausschüsse in Baden-Württemberg steht für eine kostenfreie Bodenrichtwertauskunft für Interessierte, die kommerzielle Nutzung ist ausgeschlossen.

Das Portal wird vom Land Baden-Württemberg durch das Ministerium für Landesentwicklung und Wohnen (MLW) und dem Landesamt für Geoinformation und Landentwicklung (LGL) in seiner Zuständigkeit als Zentrale Geschäftsstelle für Grundstückswertermittlung für die freiwillige Bereitstellung von Bodenrichtwerten angeboten. Eine Verpflichtung der Gutachterausschüsse, BORIS-BW als Plattform zu nutzen, besteht nicht.

Bei der Umsetzung und dem Betrieb von BORIS-BW arbeitet das LGL eng mit dem Landesbetrieb IT.NRW zusammen.

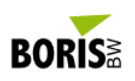

#### <span id="page-3-0"></span>**2 Was kann BORIS-BW?**

BORIS-BW stellt Bodenrichtwertinformationen auf dem Hintergrund verschiedener Kartenwerke dar. Zur Steuerung stehen gängige Portalfunktionalitäten (wie z.B. Zoom- oder Mess-Funktionen) zur Verfügung.

BORIS-BW enthält:

- **Bodenrichtwerte (aktuell und historisch)** mit ihren beschreibenden Merkmalen, die von Gutachterausschüssen in Baden-Württemberg nach einem einheitlichen Datenmodell bereitgestellt werden. Die Informationstiefe der beschreibenden Merkmale ist je nach Gutachterausschuss unterschiedlich ausgeprägt. Die Darstellung der Bodenrichtwertzonen ist einheitlich.
- **Umrechnungskoeffizienten**; diese werden, soweit sie für entsprechende Bereiche vorliegen, als beschreibende Merkmale zum Bodenrichtwert ausgegeben.
- Alle **Zuständigkeitsbereiche und Kontaktdaten der Gutachterausschüsse** in Baden-Württemberg sowie weiterführende Links.

Bodenrichtwerte können durch **Suche** nach Adressen (Straße, Hausnummer, Gemeinde/Stadt, Postleitzahl), Flurstücken (Gemarkung und Flurstücksnummer) und Verwaltungseinheiten (z.B. Rathaus Gemeinde X) oder einfach durch **Heranzoomen** visualisiert werden. Zonenwerte und die **beschreibenden Merkmale** sowie Metadaten können durch Klicken in die Bodenrichtwertzone angezeigt werden. Hierfür wird ein Fenster geöffnet, das die relevanten Daten enthält. Aus dieser Ansicht kann bei Bedarf ein Ausdruck in Form eines PDF-Dokuments erzeugt werden.

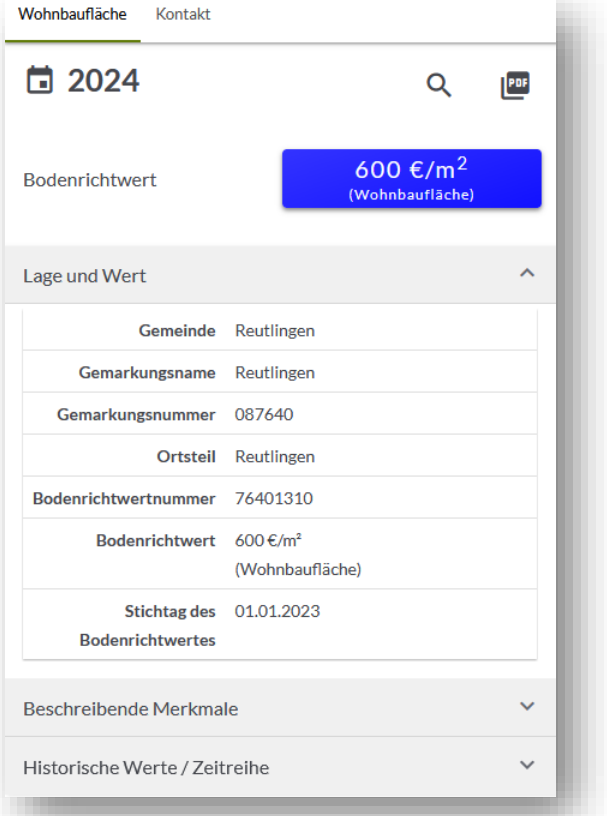

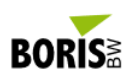

#### <span id="page-4-0"></span>**3 Was kann BORIS-BW nicht?**

- BORIS-BW liefert keine Bodenwerte für einzelne Grundstücke.
- BORIS-BW liefert keine Verkehrswerte über bebaute oder unbebaute Grundstücke.
- BORIS-BW liefert keine Kaufpreise für konkrete Objekte.

#### <span id="page-4-1"></span>**4 Was sind die Voraussetzungen für die Beteiligung an BORIS-BW?**

- freiwillige Übermittlung der jeweiligen Bodenrichtwertdateien durch die Gutachterausschüsse an das LGL
- Abgabe der Bodenrichtwerte im Datenmodell der Arbeitsgemeinschaft der Vermessungsverwaltungen der Länder der Bundesrepublik Deutschland (AdV), derzeit Version 2.0.1 mit Anpassungen für Baden-Württemberg (siehe unten: Spezifikationen) durch den Gutachterausschuss
- allgemein kostenfreie Zurverfügungstellung der Bodenrichtwerte durch die Aufgabenträger (auch Städte und Gemeinden)
- Akzeptanz der [BORIS-BW Lizenz:](https://www.gutachterausschuesse-bw.de/borisbw/termsofuse_bw.html) u.a. wird die kommerzielle Nutzung von Bodenrichtwerten bzw. Bodenrichtwert-Ausdrucken in den Nutzungsbedingen für BORIS-BW ausgeschlossen

Für die tatsächliche Präsentation seiner Bodenrichtwerte muss der jeweilige Gutachterausschuss das LGL mit der Übernahme der Bodenrichtwertdaten in BORIS-BW und einer Bereitstellung gemäß den Nutzungsbedingungen formal beauftragen. Dafür steht ein Mustervertrag zur Verfügung. Die fachliche und rechtliche Verantwortung bzw. Zuständigkeit für die Bodenrichtwerte verbleibt beim Gutachterausschuss.

#### <span id="page-4-2"></span>**5 Welches sind die technischen Spezifikationen?**

#### <span id="page-4-3"></span>**5.1 Datenmodell**

Das Datenmodell basiert auf dem Modell für den Betrieb eines vernetzten Bodenrichtwertinformationssystems (VBORIS) der AdV 2.0.1 [\(Datenmodell der AdV\)](http://www.adv-online.de/AdV-Produkte/Weitere-Produkte/VBORIS/). In ei-

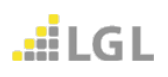

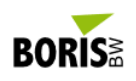

nigen Datenfeldern dieses Standards sind Festlegungen für das jeweilige Bundesland zu treffen bzw. anzupassen. So ist die [BORIS-BW-Modellbeschreibung](https://www.zgg-bw.de/export/sites/zgg/Galerien/Dokumente/BORIS-BW_csv-Datei.pdf) entstanden, welche als das gültiges Datenmodell zu verwenden ist:

[BORIS-BW-Modellbeschreibung \(PDF\)](https://www.zgg-bw.de/export/sites/zgg/Galerien/Dokumente/BORIS-BW_csv-Datei.pdf)

Ansprechpartner für die [BORIS-BW-Modellbeschreibung](https://www.zgg-bw.de/export/sites/zgg/Galerien/Dokumente/BORIS-BW_csv-Datei.pdf) ist die Zentrale Geschäftsstelle für Grundstückswertermittlung (ZGG; Kontaktdaten siehe letzte Seite unten).

#### <span id="page-5-0"></span>**5.2 Örtliche Fachinformationen**

Für **örtliche Fachinformationen** kann optional ein PDF-Dokument übermittelt werden. Die Datei ist einheitlich nach dem Schema "**08(GuA-Nr.)-(Bezeichnung)\_(JJJJ).pdf**" zu benennen. Mehrere örtliche Fachinformationen für unterschiedliche Richtwertzonen sind durch unterschiedliche Bezeichnungen im Dateinamen zu kennzeichnen.

#### <span id="page-5-1"></span>**5.3 Umrechnungsfaktoren**

Im Modell der AdV ist auch eine CSV-Datei für die Umrechnungsfaktoren beschrieben. Diese ist nach dem Schema "**uf[GuA-Nr.]-[Name Gemeinde Sitz GuA]\_[JJJJ].csv**" zu benennen. Aufgrund der geringen Verfügbarkeit von Umrechnungsfaktoren in BW wurden derzeit noch keine Konventionen für die Umrechnungsfaktorendatei getroffen. Bislang kann die Einbeziehung von Umrechnungsfaktoren mit weiteren Angaben im Dokument "örtliche Fachinformationen" erfolgen.

#### <span id="page-5-2"></span>**6 Welches Format kann zum Datenaustausch verwendet werden?**

Zur Zeit können die Datenformate CSV, SHP und GML für die Bodenrichtwerte verarbeitet werden. Der Aufbau des Dateinamens ist nach der Struktur "br[GuA-Nr.]-**[Name Gemeinde Sitz GuA]\_[JJJJ].[Dateiformat]** festzulegen. Die entsprechende Zeichenkodierung/der Encoding-Type muss auf "UTF-8 ohne BOM" eingestellt sein.

- **CSV:** die Schnittstellenbeschreibung für das CSV-Format entspricht Nr. 2.2 des Hauptdokuments 2.0.1 vom [Datenmodell der AdV.](http://www.adv-online.de/AdV-Produkte/Weitere-Produkte/VBORIS/) Eine [Beispieldatei](https://www.zgg-bw.de/export/sites/zgg/Galerien/Dokumente/Testdaten_nach_AdV_2.0.1_und_Konventionen_BW_Stand_April_2019.zip) ist auf der ZGG-Homepage bereitgestellt.
- **SHP:** das Template zur Bereitstellung im SHP-Format [\(Beispieldatei\)](https://www.zgg-bw.de/export/sites/zgg/Galerien/Dokumente/Bodenrichtwertdatei_template_shape.zip) befindet sich auf der ZGG-Homepage.

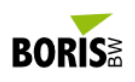

 **GML:** die XML-Schemadatei (BORIS.XSD) befindet sich auf der AdV-Home-page unter "Datenaustausch (XML-Schemadatei) 2.0.1" [\(Schemadatei\)](http://www.adv-online.de/AdV-Produkte/Weitere-Produkte/VBORIS/).

#### <span id="page-6-0"></span>**7 Wie erfolgt die Datenübermittlung an die ZGG?**

Die Übermittlung der BRW-Dateien erfolgt über das [Upload-Portal.](https://www.brw-daten.gutachterausschuesse-bw.de/) Weitere Informationen befinden sich [hier.](https://www.zgg-bw.de/export/sites/zgg/Galerien/Dokumente/Infoblatt-Pruefkomponente.pdf)

#### <span id="page-6-1"></span>**8 Wann sind die Daten in BORIS-BW sichtbar?**

- Nach erfolgreicher fachlicher Prüfung (z.B. Lage der BRW-Zone im entsprechenden Zuständigkeitsbereich des Gutachterausschusses) und schematischer Validierung durch die Upload- und Prüfkomponente  $\rightarrow$  bei Unstimmigkeiten wird ein Fehlerprotokoll mit der Bitte um Prüfung und ggf. Korrektur zum Download im Tool bereitgestellt.
- Fehlerfreie Dateien werden direkt in BORIS-BW hochgeladen, gleichzeitig erhält der Gutachterausschuss eine Bestätigung in Form eines PDF-Dokumentes.

Grundsätzliche Voraussetzung ist die unterzeichnete Vereinbarung mit dem LGL.

#### <span id="page-6-2"></span>**9 Was passiert bei weiteren Datenübermittlungen?**

**Nach Ablauf der gesetzlichen Gültigkeit der Bodenrichtwerte** eines bestimmten Stichtags (Ermittlungsperiode) werden diese in BORIS-BW nach Jahrgangsangaben klassifiziert und stehen dann entsprechend als historische Bodenrichtwerte weiterhin zur Verfügung. Für die neue Ermittlungsperiode können Bodenrichtwerte nach deren Beschlussfassung übermittelt werden.

Falls der Gutachterausschuss im Sinne einer Vermeidung lagebedingter Wertunterschiede oder aus anderen Gründen Änderungen an den BRW-Zonen **innerhalb einer laufenden Ermittlungsperiode** vornehmen muss, können diese Daten (gutachterausschussweise) neu übermittelt werden.

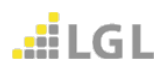

#### **Herausgegeben von**:

Landesamt für Geoinformation und Landentwicklung Baden-Württemberg Referat 24 - Zentrale Geschäftsstelle für Grundstückswertermittlung BW Büchsenstr. 54 Postfach 10 29 620 70174 Stuttgart

E-Mail:  $\frac{zgg-bw@lgl.bwl.de}{+49-71195980}$  $\frac{zgg-bw@lgl.bwl.de}{+49-71195980}$  $\frac{zgg-bw@lgl.bwl.de}{+49-71195980}$ Telefon:  $+49 - 71195980750$ <br>Fax:  $+49 - 71195980927$ Fax: + 49 – 711 959 80 92 750

ZGG-Homepage: [www.zgg-bw.de](http://www.zgg-bw.de/)

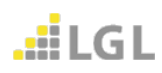

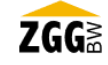